## [Da Cuauhtémoc Blanco banderazo de inicio de obras en Jonacatepec](https://gobierno.morelos.gob.mx/noticias/da-cuauhtemoc-blanco-banderazo-de-inicio-de-obras-en-jonacatepec) **[1]**

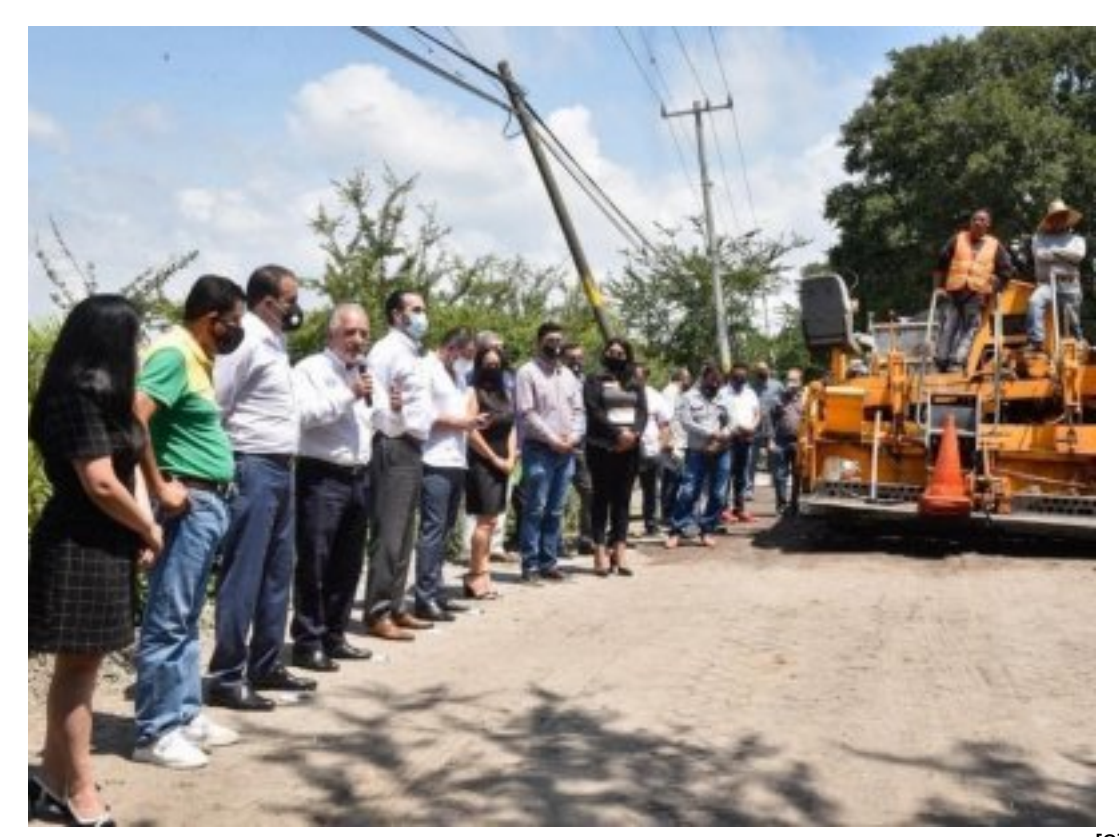

[2]

24 septiembre

Durante la gira de trabajo realizada por el municipio de Jonacatepec, el gobernador Cuauhtémoc Blanco Bravo dio el banderazo de arranque a las obras de carácter social que beneficiarán, principalmente, a la población que habita en esta demarcación de la región oriente de Morelos.

Acompañado por integrantes del gabinete y del edil Israel Andrade Zavala, el mandatario estatal puso en marcha los trabajos de rehabilitación de las principales calles de la cabecera municipal, los cuales contarán con recursos por cerca de tres millones de pesos.

Posteriormente, la comitiva se trasladó a la Escuela de Estudios Superiores de Jonacatepec, perteneciente a la Universidad Autónoma del Estado de Morelos (UAEM), donde también se dio inicio al reencarpetamiento del acceso principal al recinto, para lo cual se asignó un presupuesto de un millón de pesos.

Por último, se llevó a cabo la inauguración del andador ubicado en la zona del mirador de la colonia Santa Cruz, el cual brindará una mayor seguridad peatonal a quienes asisten a los sitios que se encuentran en dicha zona, como el Centro de Salud, la unidad deportiva, la Secundaria Técnica número 10 y el módulo de seguridad.

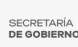

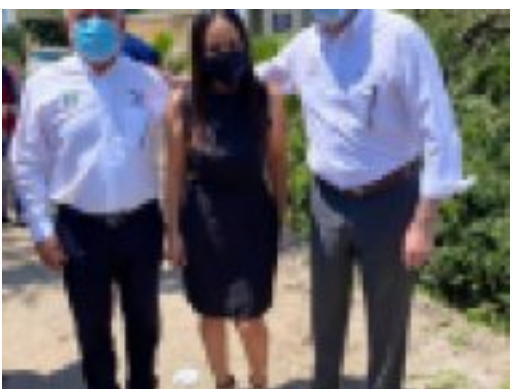

[3]

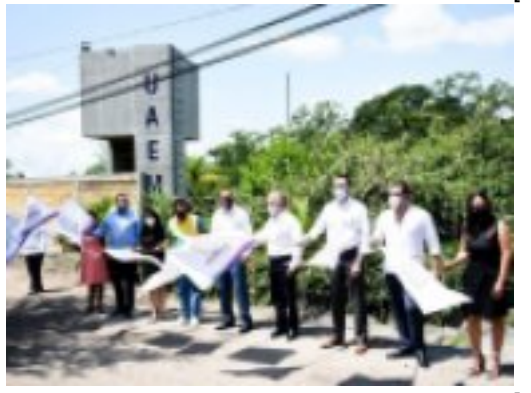

[4]

**Temas:** [Educación](https://gobierno.morelos.gob.mx/temas/educaci%C3%B3n) [5] Perfiles: [Público en General](https://gobierno.morelos.gob.mx/perfiles/p%C3%BAblico-en-general) [6]

**URL de origen:** https://gobierno.morelos.gob.mx/node/5721

## **Enlaces**

- [1] https://gobierno.morelos.gob.mx/noticias/da-cuauhtemoc-blanco-banderazo-de-inicio-de-obras-en-jonacatepec
- [2] https://gobierno.morelos.gob.mx/sites/gobierno.morelos.gob.mx/files/boletines/unnamed\_85.jpg
- [3] https://gobierno.morelos.gob.mx/sites/gobierno.morelos.gob.mx/files/unnamed\_86\_1.jpg
- [4] https://gobierno.morelos.gob.mx/sites/gobierno.morelos.gob.mx/files/unnamed\_87\_1.jpg
- [5] https://gobierno.morelos.gob.mx/temas/educaci%C3%B3n
- [6] https://gobierno.morelos.gob.mx/perfiles/p%C3%BAblico-en-general